Department of Taxation and Finance

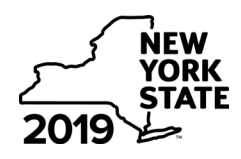

You must also submit a copy

**Individual (including sole** 

**Individual (including sole** 

**Individual (including sole** 

**Partner**

**Partner**

**Partner**

**S corporation shareholder Beneficiary**

**S corporation shareholder Beneficiary**

**S corporation shareholder Beneficiary**

**Claim for Excelsior Jobs Program Tax Credit IT-607**

**Tax Law - Sections 31 and 606(qq)**

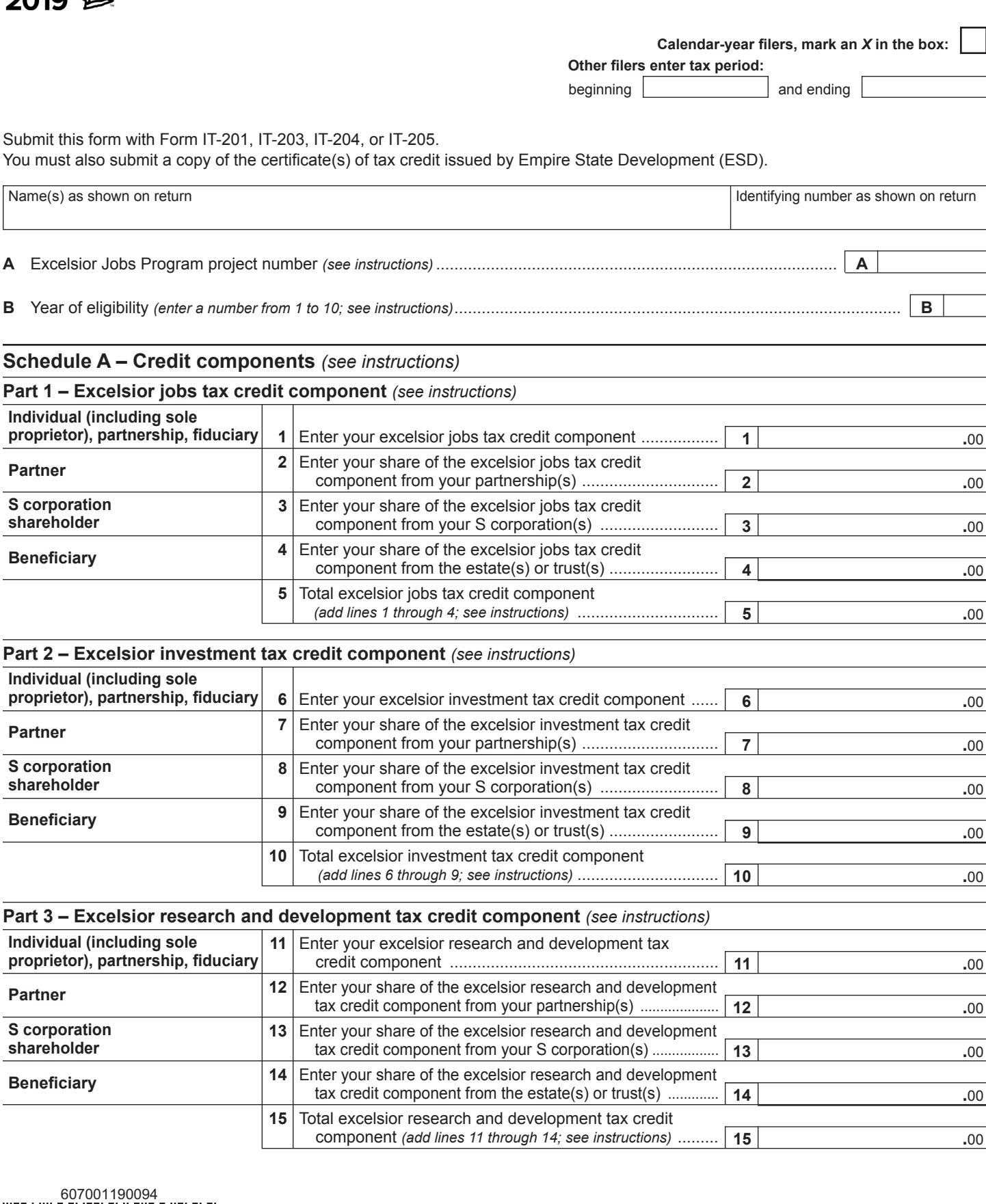

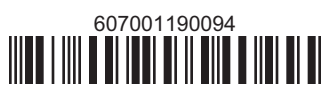

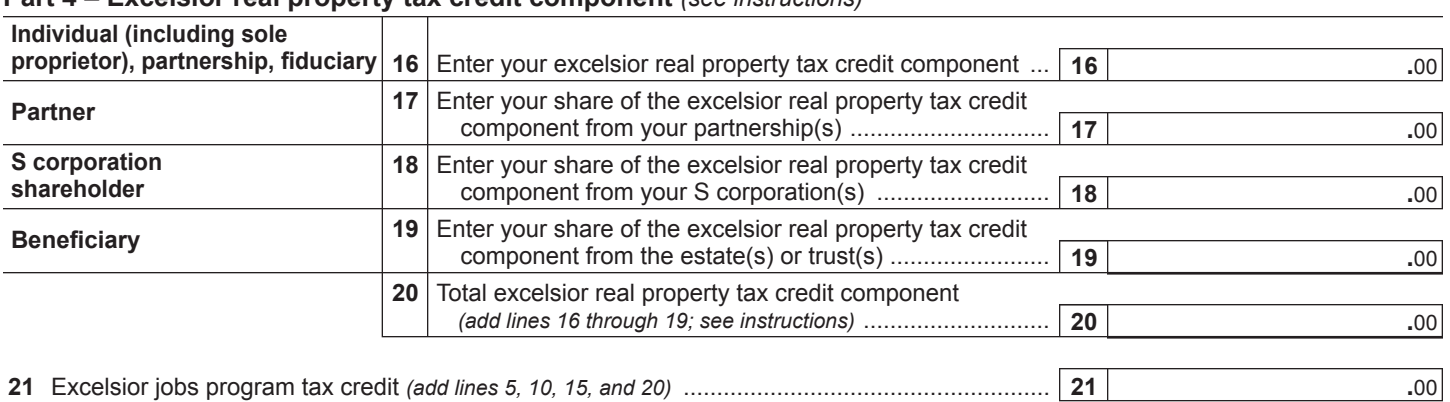

# **Part 4 – Excelsior real property tax credit component** *(see instructions)*

 **Fiduciaries:** Complete Schedule C.

 **Individuals (including sole proprietors), partners, S corporation shareholders, and beneficiaries:** Enter the line 21 amount on line 22.

#### **Schedule B – Partnership, S corporation, estate, and trust information** *(see instructions)*

If you were a partner in a partnership, a shareholder of a New York S corporation, or a beneficiary of an estate or trust and received a share of the excelsior jobs program tax credit from that entity, complete the following information for each partnership, New York S corporation, estate, or trust. For *Type*, enter *P* for partnership, *S* for S corporation, or *ET* for estate or trust.

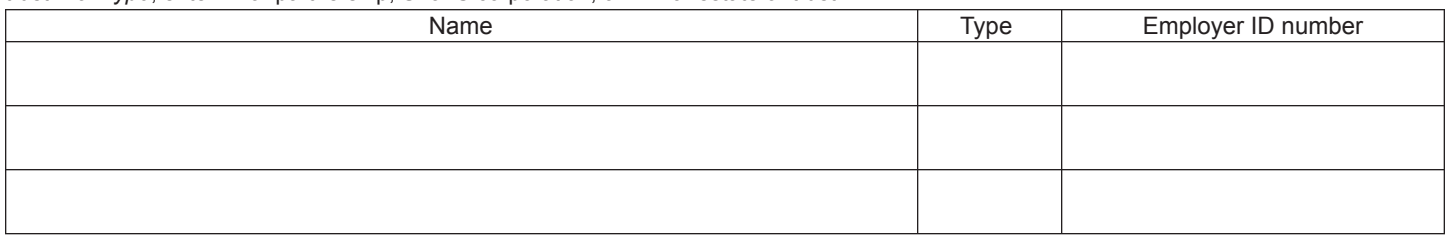

# **Schedule C – Beneficiary's and fiduciary's share of credit components and recapture of credit** *(see instr.)*

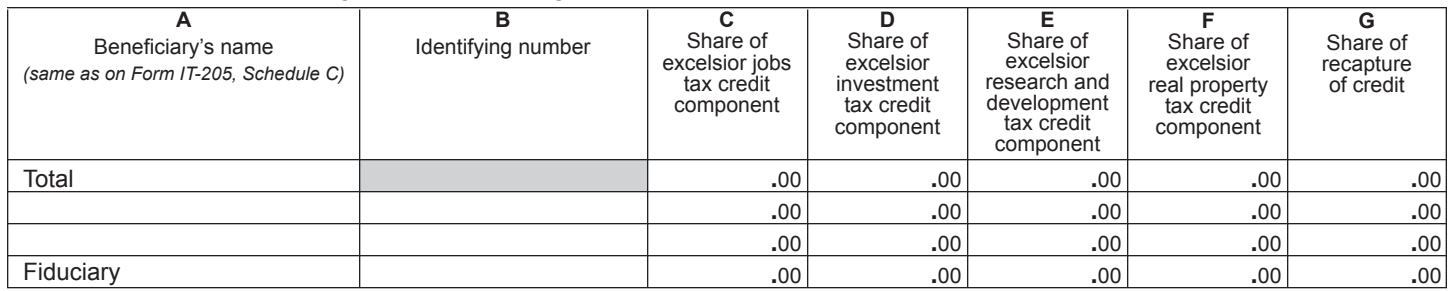

#### **Schedule D – Computation of credit** *(see instructions)*

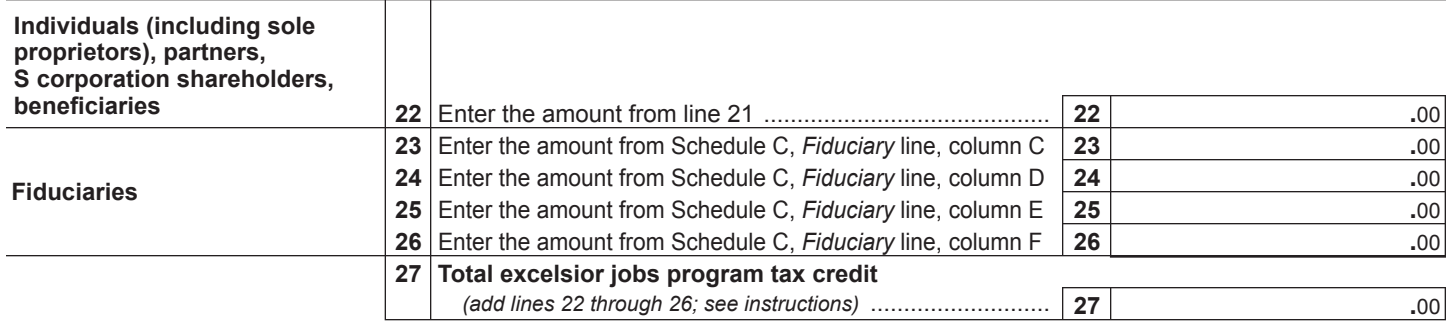

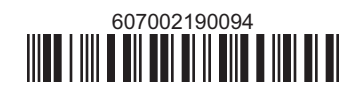

# **Schedule E – Summary of recapture of credit** *(see instructions)*

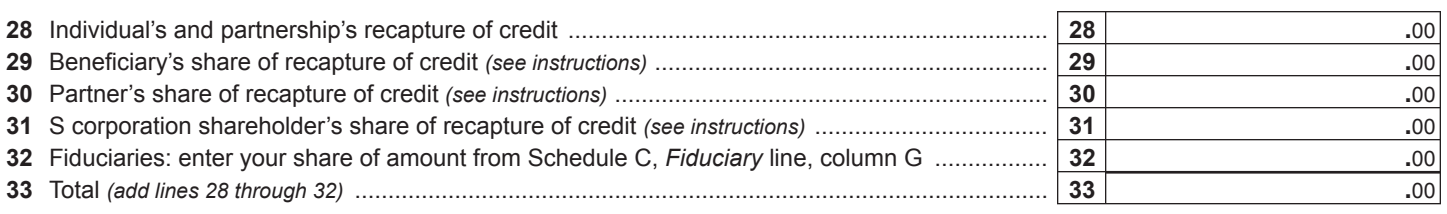

**Individuals (including sole proprietors), partners, S corporation shareholders, and beneficiaries:** Enter the line 33 amount and code *607* on Form IT-201-ATT, line 20, or Form IT-203-ATT, line 19. **Fiduciaries:** Include the line 33 amount on Form IT-205, line 12.

**Partnerships:** Enter the line 33 amount and code *607* on Form IT-204, line 148.

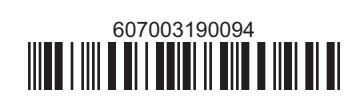